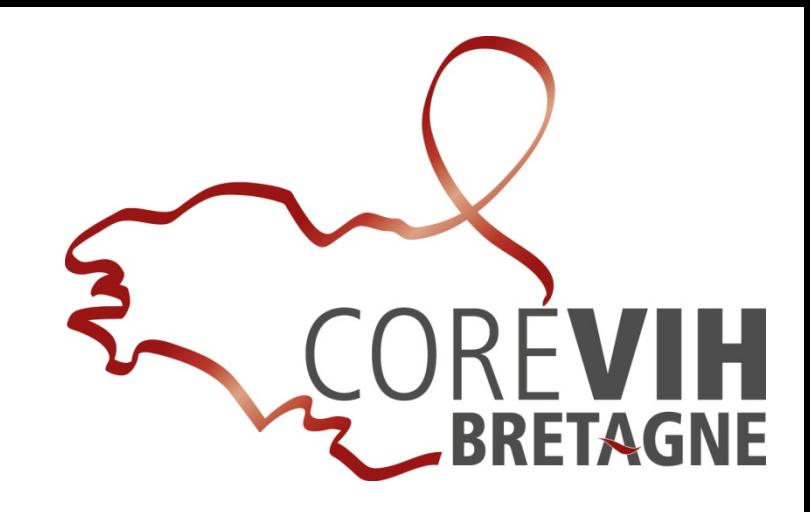

# **Préducion plénière du COREVIH Bretagne<br>
<b>Plénière du COREVIH Bretagne**<br>
8 février 2012 - Brest<br>
auxière du COREVIH Bretagne<br>
8 février 2012 - Brest<br>
<u>auxière</u>

# Ordre du jour

- •Adoption de la nouvelle version du règlement intérieur
- •Bureau : élection des retardataires…
- •• Finances du COREVIH
	- bilan 2011 et perspectives 2012
- • Mise en place d'un groupe de travail interrégional
	- "désir d'enfant, procréation chez les personnes infectées par le VIH »
- • Déploiement de la base de données Nadis
	- –état des lieux
- •• Bilan et perspectives des commissions de travail
	- Dépistage
	- AES
	- Prévention
	- Médecine de ville
	- Qualité des soins
	- Éducation thérapeutique
	- Recherche clinique
	- Questions diverses

•

# Règlement intérieur

- Intégration des différentes remarques de l'assemblée de novembre 2011
- Rediscuté en bureau
- Adressé dans les documents préparatoire à la réunion plénière

## Deux nouvelles candidatures pour le bureau

- Corinne Daniel
	- CH de St Brieuc, médecin
- Françoise Morin
	- CHU de Rennes, infirmière
		- Education thérapeutique
		- Dépistage/prévention

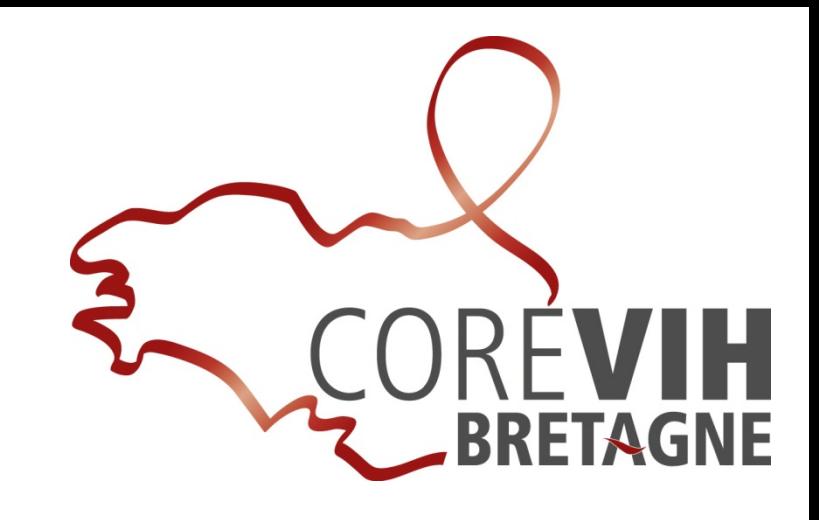

# Budget 2010 définitif

#### Recettes

- Montant prévisionnel initial
- Majoration en cours d'année  $\bullet$
- Provisions 2008-09

---------------

#### Dépenses

- Sur budget pérenne
- Sur report 2008-09  $\bullet$
- **TOTAL**  $\bullet$
- Mise en provision ٠

----------------

432 556,00 € 50 000,00 € 120 000,00 €

378 957,00 € 9 932,00 € 388 489,00 €

220 000,00 €

# Budget 2011

### Recettes

- Montant prévisionnel initial  $482\,556,00 \in$
- Majoration en cours d'année  $100\ 000,00 \in$
- Provisions 2008-10  $220\ 000,00 \in$

**----------------------**

### Dépenses

- Sur budget pérenne  $466 162,00 \in$
- Sur report 2008-10  $54\,914,00 \in$
- 

**----------------------**

- **Résultat excédentaire (perdu…) 11 394,00 €**
- **Mise en provision 265 086,00 €**

• **TOTAL 521 076,00 €**

7

## Prévisionnel 2012

#### Recettes

- Montant prévisionnel 582 556,00 €
- Provisions restantes 265 086,00 €

----------------------

### Dépenses prévisionnelles

- Personnel (idem 2011) 371 966,00 €
- Pérennisation du 50% ingénieur  $29798,00 \in$
- Budget de fonctionnement 150 000,00 €
- Total dépenses prévisionnelles  $551 764,00 \in$

# Utilisation des réserves du COREVIH (1)

- Finalisation du dossier « unité mobile de dépistage » – **70 000 €**
- Aide médicale à la procréation à risque viral
	- Financement d'un temps de gynécologue médical pour coordonner le groupe de travail et assurer transitoirement les consultations régionales d'AMP à risque viral
	- **20 000 €** d'octobre 2012 à octobre 2013, <sup>a</sup> réévaluer courant 2013
- Ingénieur biomédical pour « l'Ouest »
	- 30 % ETP ingénieur à Brest pendant 2 ans, <sup>a</sup> réévaluer courant 2014 : 18 000 €/an, soit **36 000 €**

# Utilisation des réserves du COREVIH (2)

- •• Education thérapeutique du patient
	- Mettre en place un suivi/évaluation pour l'ensemble des équipes et des associations, à l'échelle de la région, sur 3 ans
	- 15 000 €/an pendant 3 ans : **45 000 €**
- • Coopération Internationale
	- Financer pendant 2 ans la finalisation des projets ESTHER Vannes/Dabou et Brest Siem Reap : 7500 par centre et par an : **30 000 €**
	- Mettre en place une coopération internationale à l'échelle du COREVIH : 50 000 €

### Total : **251 000,00 €**

- $\bullet$ Reste 14 000 € sur les « réserves » : journée des coordo…
- $\bullet$ Delta dépenses/recettes 2012 : 31 000 €

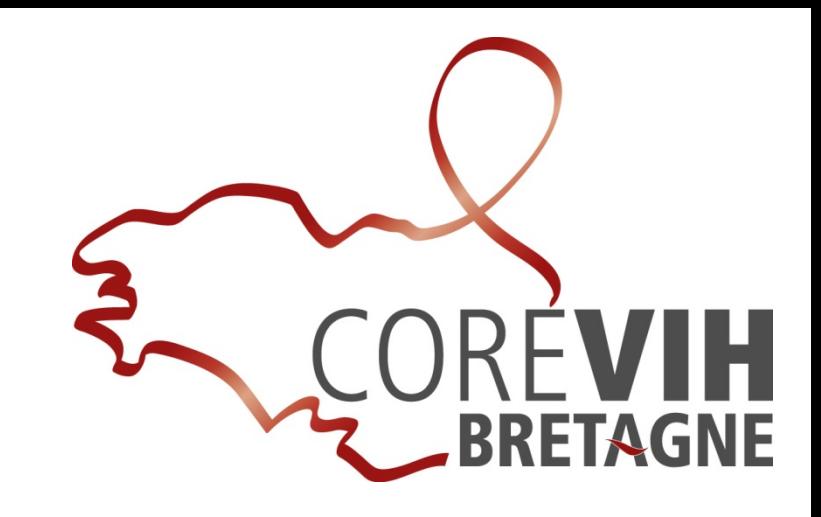

# **Procréation et VIH<br>
<b>Procréation et VIH**<br>
<u>BRAIRE</u><br>
BRAIRE

# Constat

- Très forte évolution des connaissances dans le domaine du risque de transmission
- Amélioration (normalisation ?) de l'espérance de vie
- Evolution (lente) des recommandations nationales
- Pas de nouveau rapport d'expert avant 2013
- Retard des équipes médicales/paramédicales dans le domaine du conseil aux patients, grande variabilité des conseils donnés
- Recours « excessif » à l'AMP à risque viral
	- –– Contraignante
	- –Coûteuse

# Proposition

- Réfléchir à l'échelle suprarégionale
	- Bretagne, Pays de Loire
	- ± Basse Normandie ?
- Création d'un groupe de réflexion pluri ‐professionnel, avec représentant des usagers : lettre de mission explicite
- Objectif
	- – Dans le domaine de la procréation, donner des recommandations claires aux soignants et associations, pour mieux accompagner les patients concernés

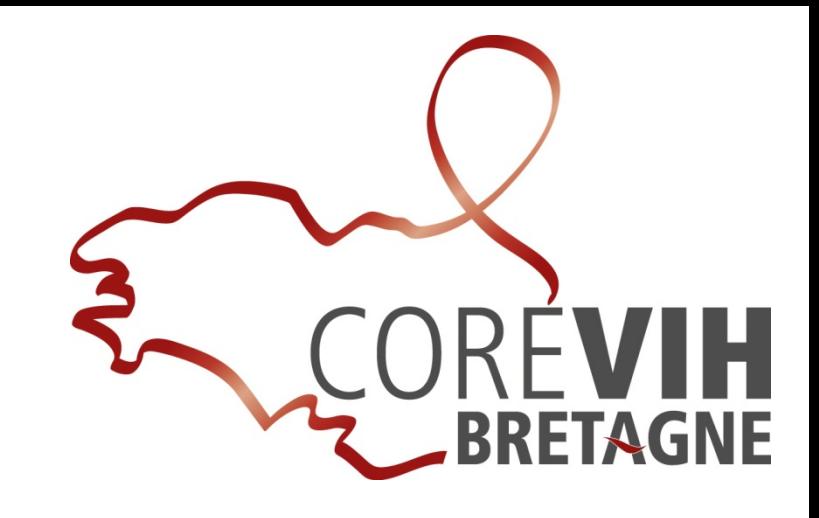

#### **Plateforme e-NADIS**

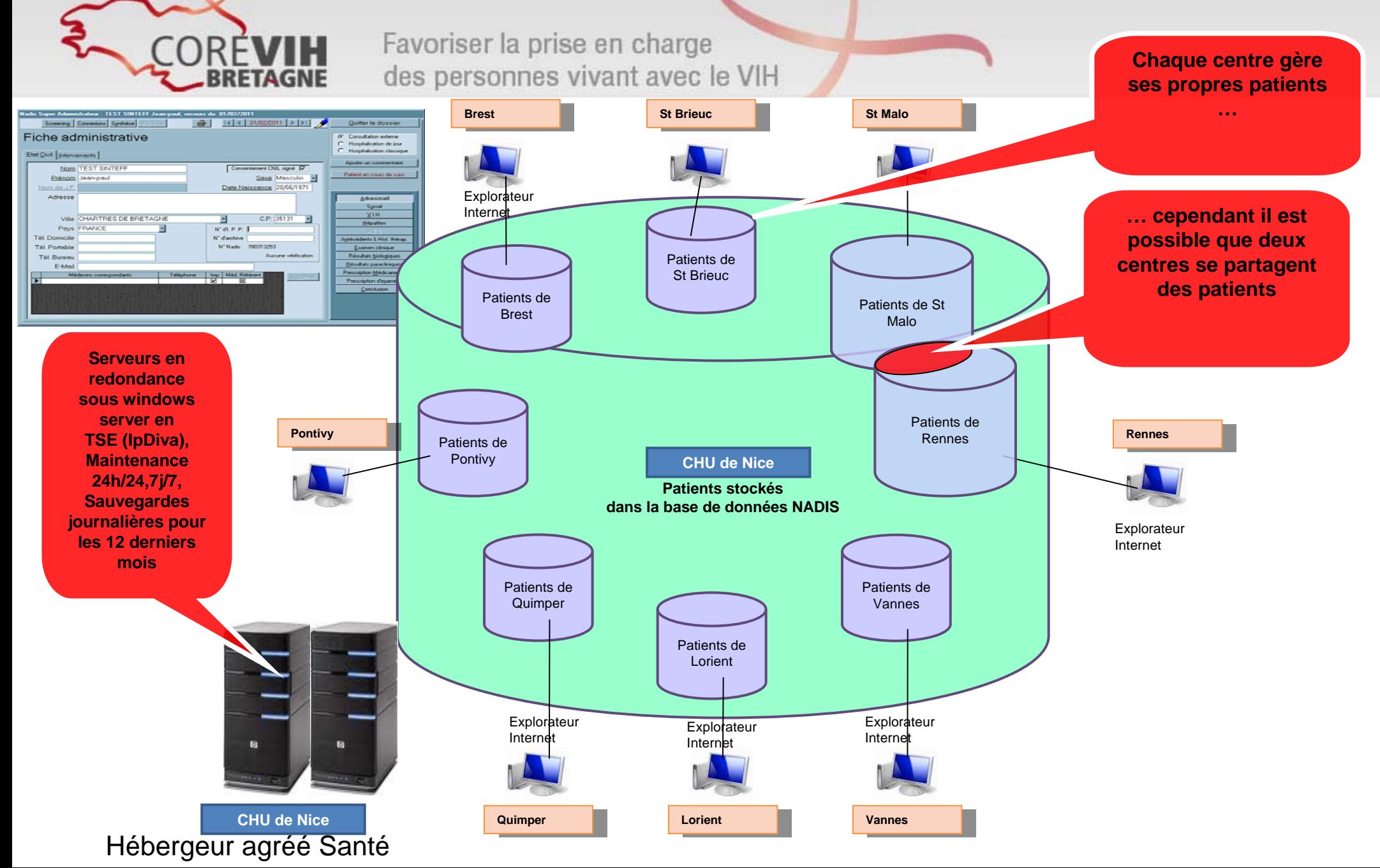

#### **Fonctionalités de NADIS**

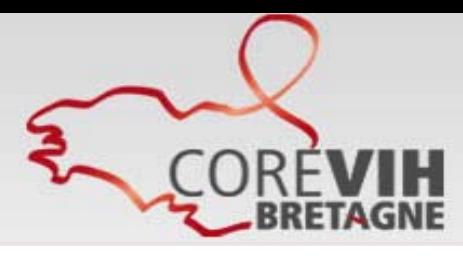

Favoriser la prise en charge des personnes vivant avec le VIH

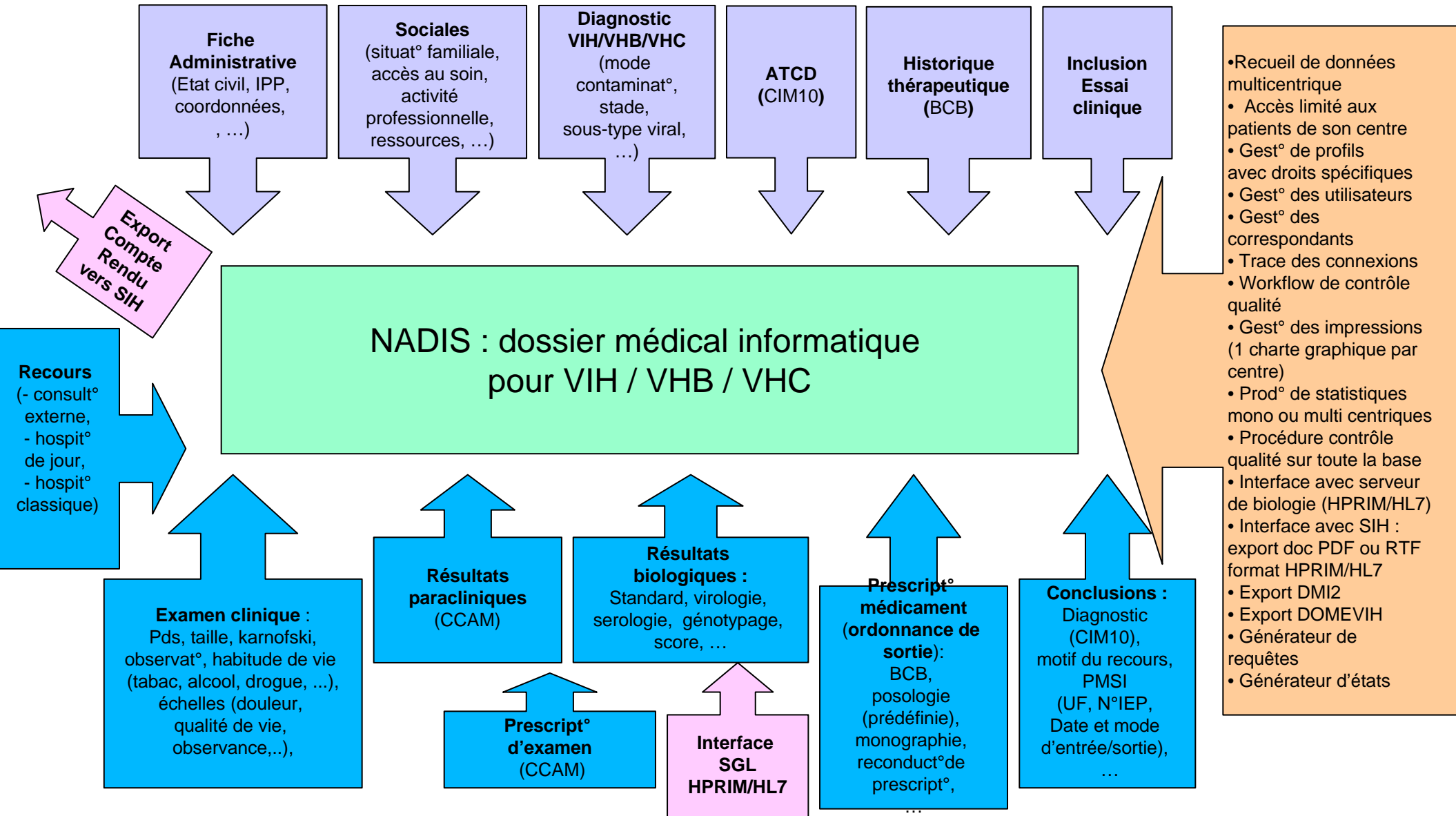

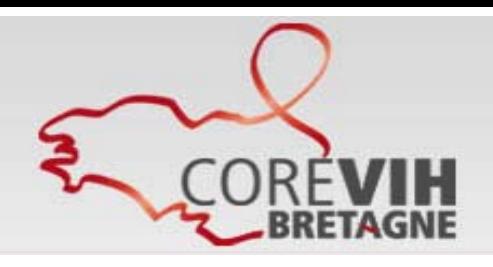

Favoriser la prise en charge des personnes vivant avec le VIH

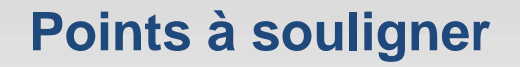

- $\checkmark$  **Interface biologie** : validation par les biologistes de la table de transcodage SGL vers NADIS. Mettre en place une procédure de contrôle qui assure que les données biologiques sont bien intégrées dans NADIS, avec des rapports réguliers d'assurance qualité.
- $\checkmark$  **Utilisation de NADIS** : écriture d'une procédure décrivant « Qui fait Quoi » dans NADIS. Qui crée les dossiers, les recours ? Qui complète les différentes rubriques du dossier ? Qui imprime, envoie et archive les courriers/documents ?
- $\checkmark$  **Compléter les données dans NADIS** pour qu'il soit totalement opérationnel :
	- Identifiant établissement (IPP) nécessaire à l'interface biologie,
	- Médecins correspondants pour génération de courriers
- **Contrôle qualité** : Le module Dat'Aids Qualité va permettre de faire des contrôles d'incohérence et d'incomplétude sur la base NADIS : les premiers contrôles sont prévus prochainement sur la base rennaise.

### Déploiement de NADIS - Etat des lieux<br>
Fréun<sup>e lancement</sub></sup>

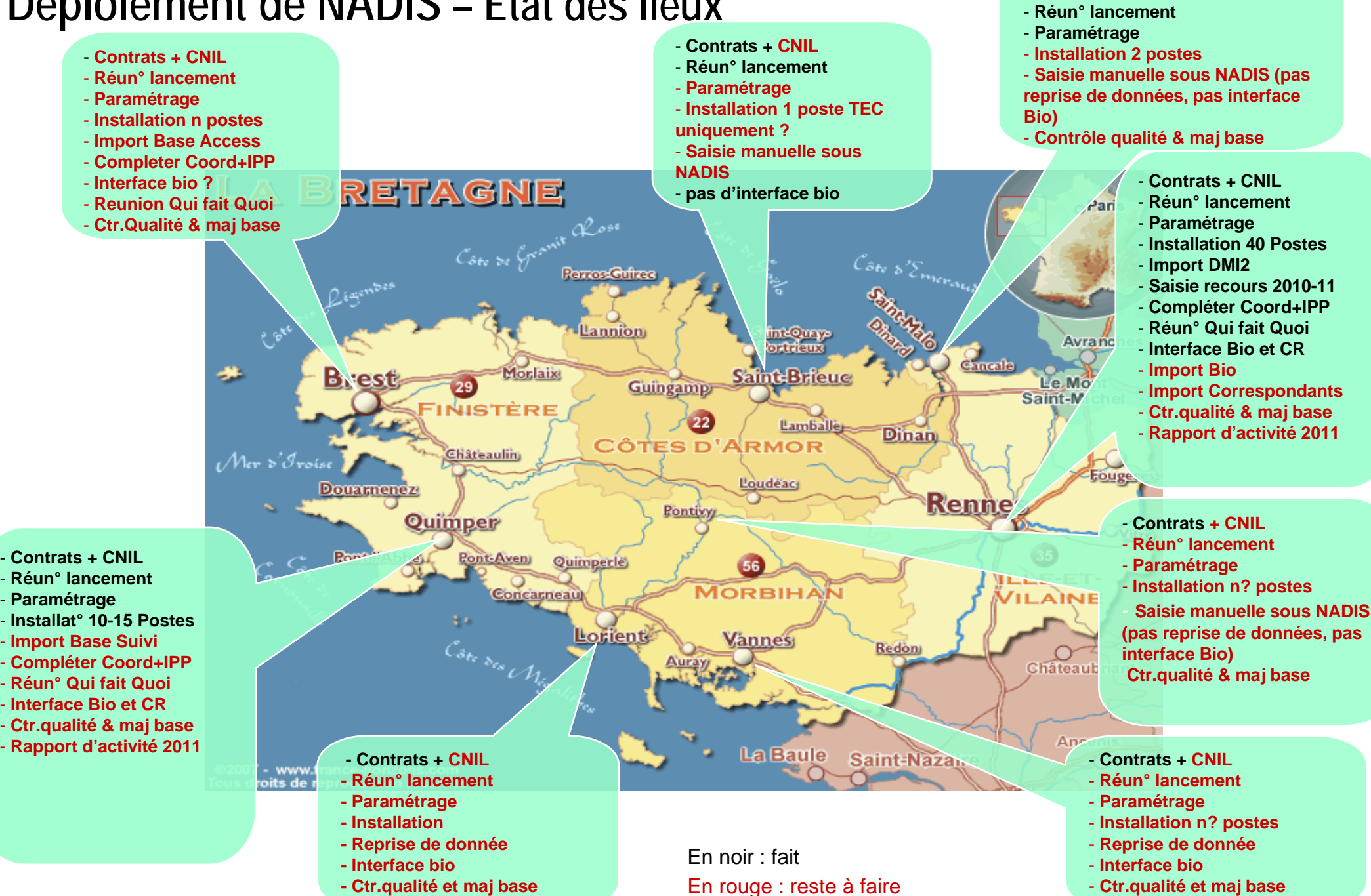

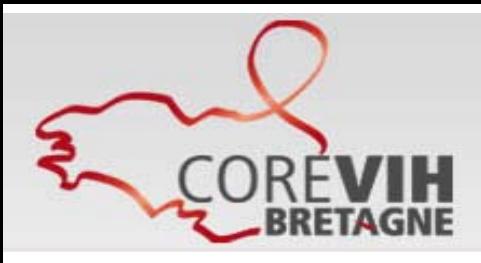

Favoriser la prise en charge des personnes vivant avec le VIH

#### **Prochaines étapes**

- $\checkmark$  **Rennes** : - import biologie – import médecins correspondants - contrôle qualité – génération des requetes pour le rapport d'activité – formalisation du « Qui fait Quoi »
- $\checkmark$ **Quimper** : reprise de la base Access - formalisation du « Qui fait Quoi »
- $\checkmark$ **St Malo :** en attente du feu vert pour que Jennifer puisse commencer la saisie
- $\checkmark$  **St Brieuc** : installer NADIS sur un seul poste - en attente du feu vert pour que Jennifer puisse commencer la saisie
- $\checkmark$ **Vannes, Lorient** : en attente du feu vert + CNIL -> paramétrage -> …
- $\checkmark$ **Brest** : formaliser le contrat « exploitation statistique des données » pour avancer dans le dossier

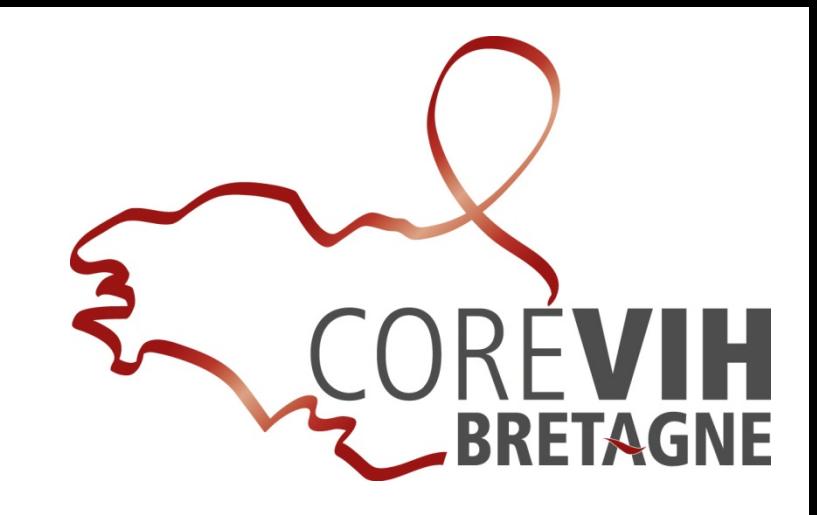

# **Préferentier de travail<br>
<b>Plénisher –**<br> **Plénisher –**<br> **Plénisher –**<br> **Prévention**<br>
• Médecine de ville<br>
• Qualité des soins<br>
• Education thérapeutique<br>
• Recherche clinique<br>
• Recherche clinique

- •Dépistage
- $\bullet$ AES
- •**•** Prévention
- $\bullet$ Médecine de ville
- $\bullet$ Qualité des soins
- $\bullet$ • Education thérapeutique
- $\bullet$ Recherche clinique

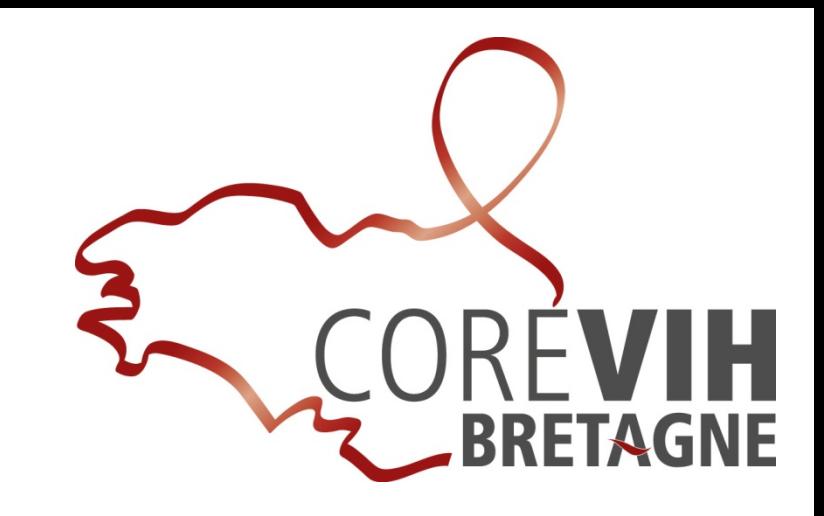

# **Proposed CONEX CONCRETE:**<br> **PRENd A**<br> **Proposed A**<br> **Proposed A**<br> **Proposed A**<br> **Proposed A**<br> **Proposed A**<br> **Proposed A**<br> **Proposed A**<br> **Proposed A**<br> **Proposed A**<br> **Proposed A**<br> **Proposed A**<br> **Proposed A**<br> **Proposed A**<br>

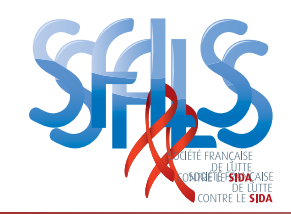

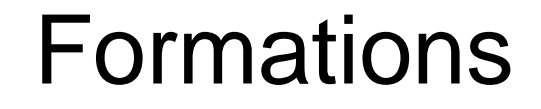

- Dépistage
	- 21 & 22 juin 2012
	- Rennes, hôtel Mercure Colombiers
- Ecoute de la sexualité
	- 13 & 14 juin
	- –– Rennes, hôtel Mercure Colombiers

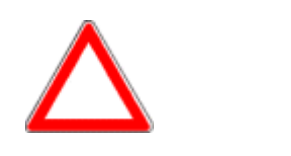

Inscriptions limitées...

http://www.sfls.aei.fr

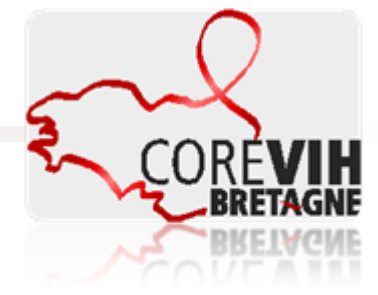